#### **Estadística Básica**

#### Vicent Modesto i Alapont UCIP. Hospital "La Fe"

#### **Nivel conceptual: Diseño metodológico**

- Protocolo de recogida de datos:
	- Definiciones operativas de las variables.
- Soporte informático: bases de datos relacionales
	- MS-Acces
	- Se pueden usar hojas de cálculo (MS-Excel).

#### **Tipos de Variables**

- Variables independientes:
	- Causas (previas en el tiempo)
	- Aleatorizadas o bajo control experimental.
- Variables dependientes o resultado:
	- Consecuencias
	- Se miden al pasar el tiempo.

#### **Tipos de Variables**

#### • Nominales:

- Categorías no ordenadas: Color del pelo
- Dicotómicas o binarias.
- Ordinales o de escala (tipo Likert):
	- Categorias ordenadas: Mal-Regular-Bien
- Intervalos o rangos:
	- Semicuantitativas: < 2500 gr; 2500-3000 gr; > 3000gr
- Cuantitativas: Numerales escalables
	- Glicemia, HDL colesterol, …

#### **Aspecto de una matriz de datos**

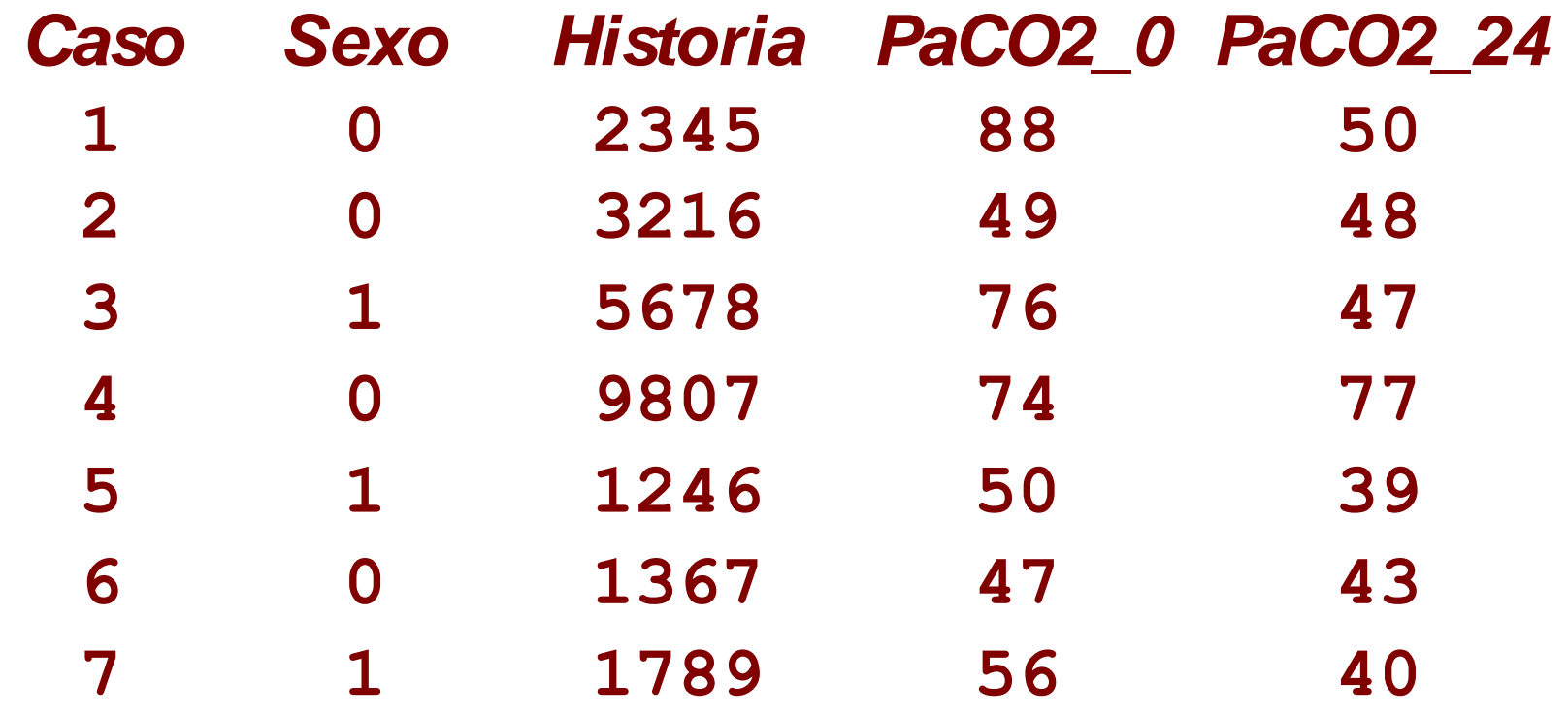

#### **Nivel estadístico**

- SPSS, SAS, STATA, BMDP, S-PLUS, Minitab (Programas buenos y caros)
- EpiInfo (Programa bueno y gratuito).
	- Recomendado por la OMS y CDC
- EpiDat (Datos tabulados)
	- Xunta de Galicia
	- Recomendado por OMS y OPanam Salud

**EDIVITIED - SPSS Data Editor** 

口回凶

File Edit View Data Transform Statistics Graphs Utilities Window Help

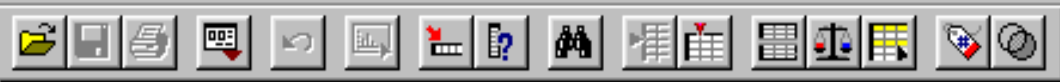

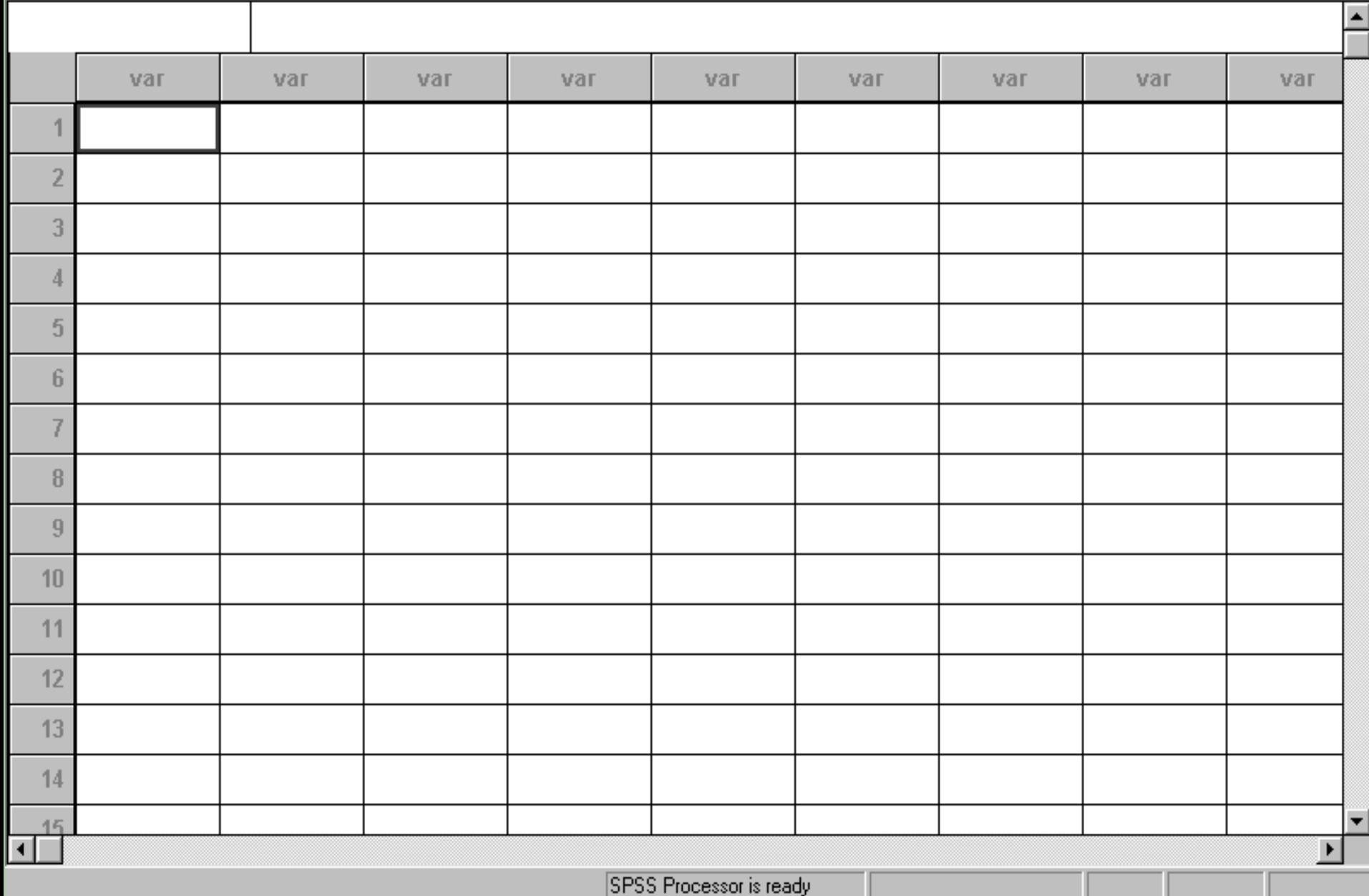

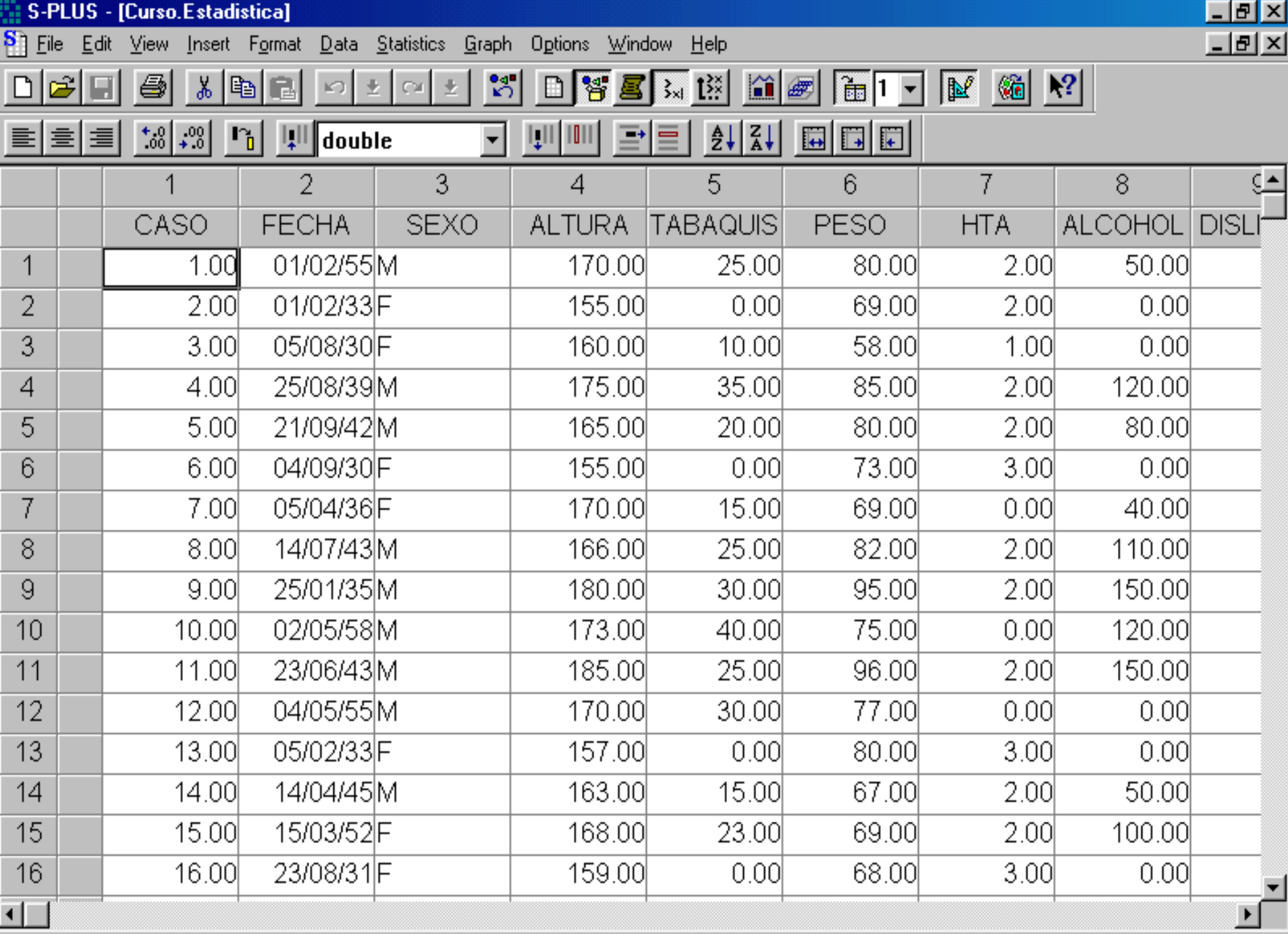

Ready

MINITAB - Choleste.mtw File Edit Manip Calc Stat Graph Editor Window Help  $\downarrow$   $\mid$   $\mid$   $\mid$   $\mid$   $\mid$   $\mid$   $\mid$  $\mathcal{C}[\mathbf{E}][\mathbf{B}]$ 3 电  $\mathbf{t}$ G  $\mathbf{K}$ **图 Session** Retrieving worksheet from file: C:\MTBWIN\DATA\Choleste.mtw Worksheet was saved on 6/ 5/1996

#### **Descriptive Statistics**

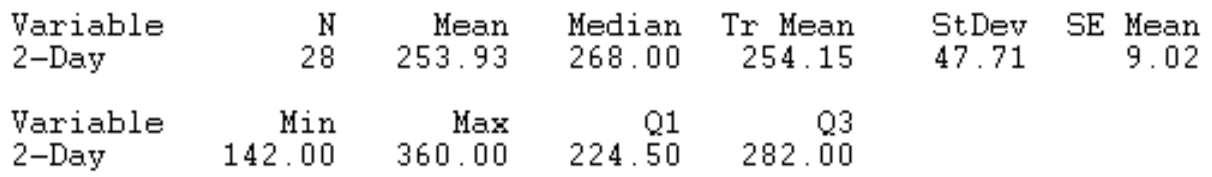

#### $\left| \cdot \right|$

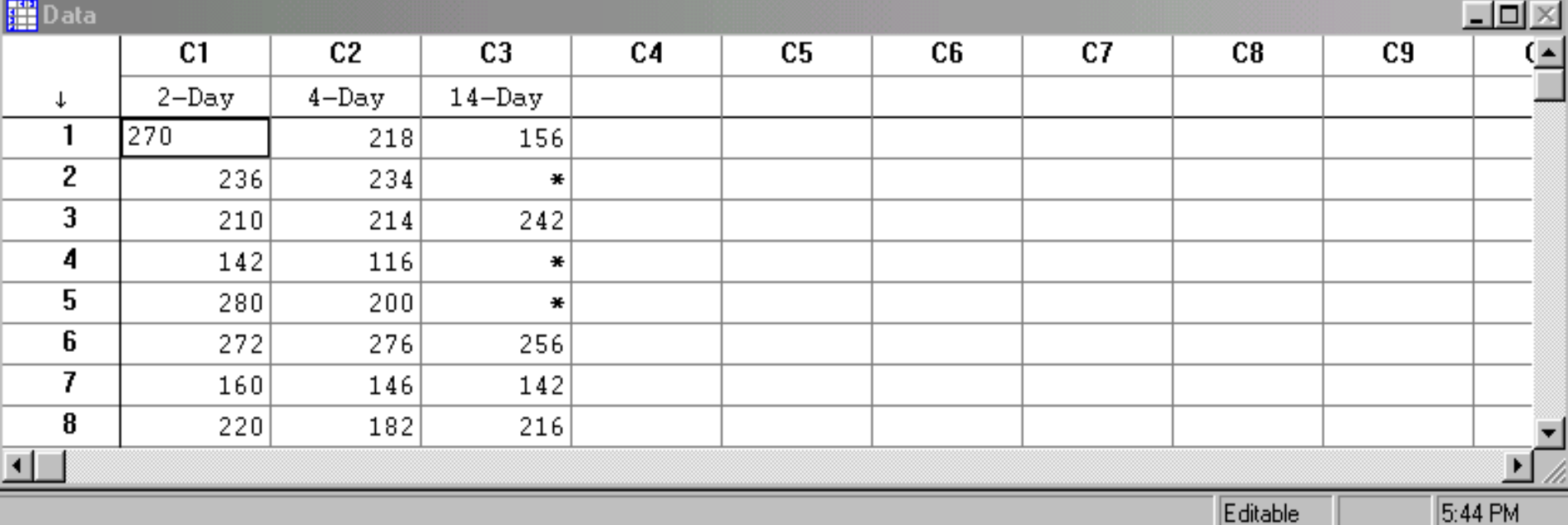

口回风

 $\Box$ D $\times$ 

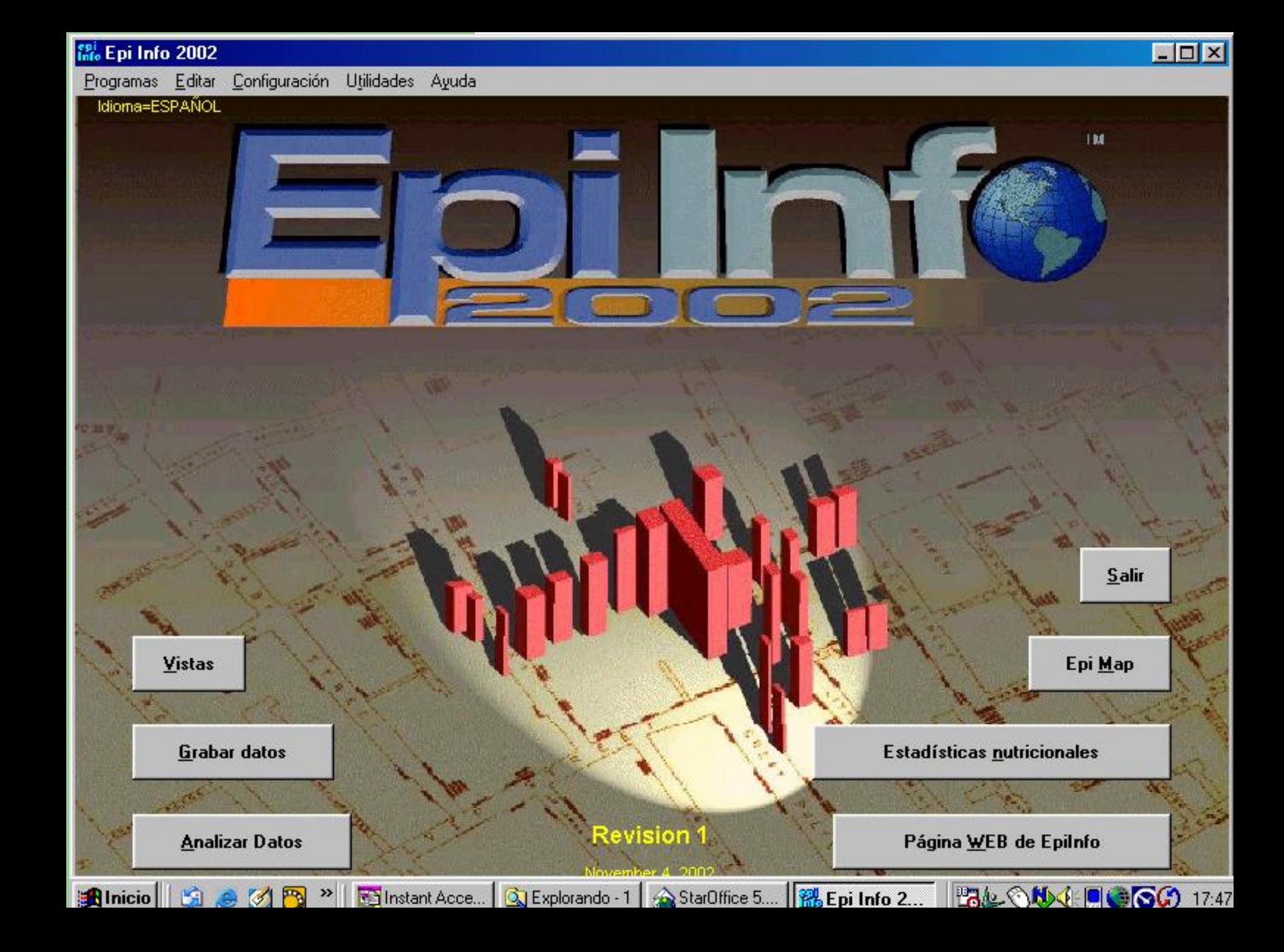

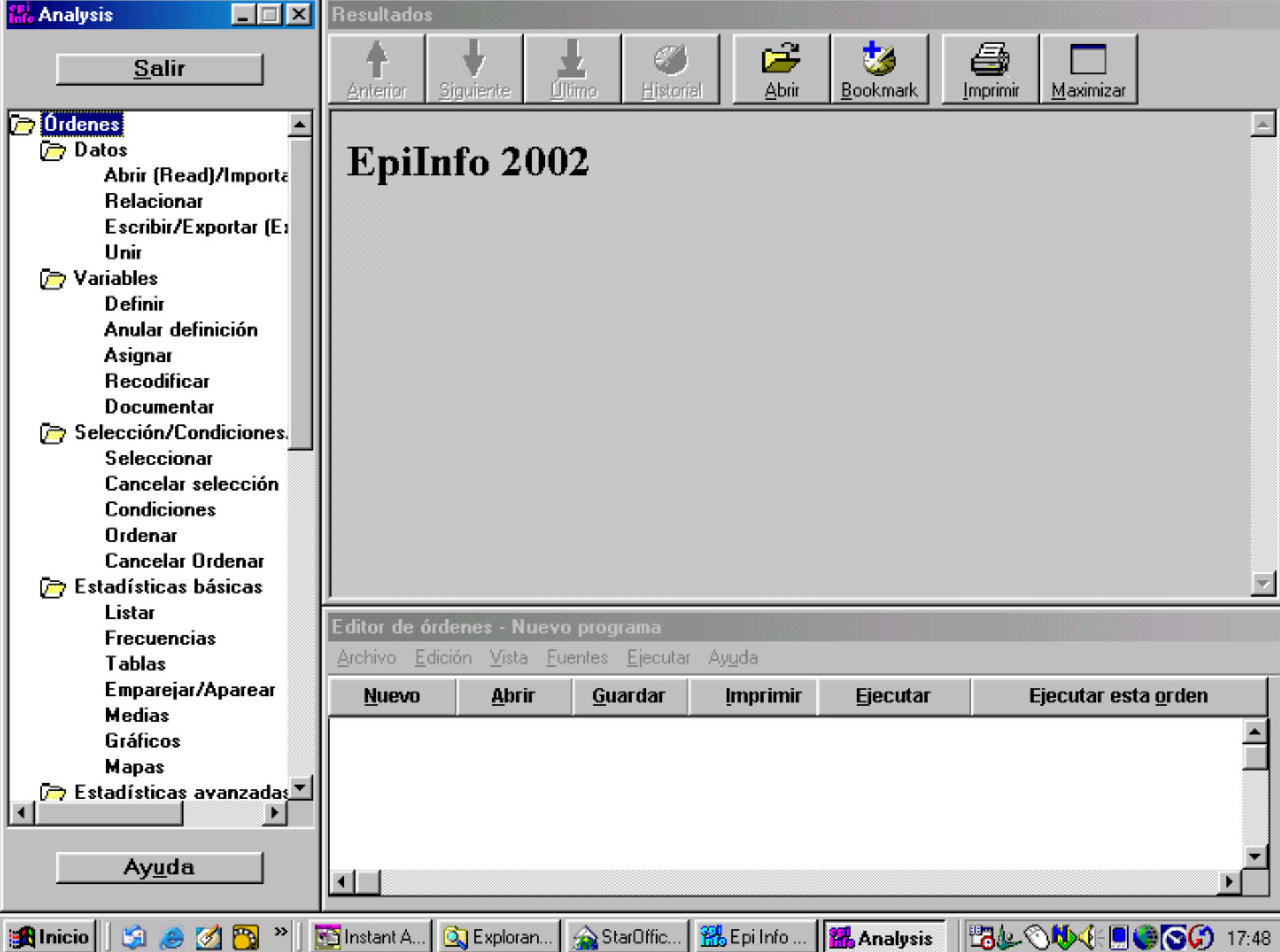

#### Axioma de la estadística

## Garbage in = Garbage out

#### **Estadística Descriptiva**

#### **Estadística descriptiva**

- El primer paso de todo análisis
- Objetivo:
	- Mediante calculos hechos en nuestra muestra, describir la población de la que se extrajo
	- *Inferencia poblacional*: IC 95%
- Resume la matriz de datos.

#### **Descripción de datos cualitativos**

- Recuento y porcentajes
- **· IC95% de la proporción poblacional**
- Utilización de tablas 2x2

#### **Tabla** *2x2*

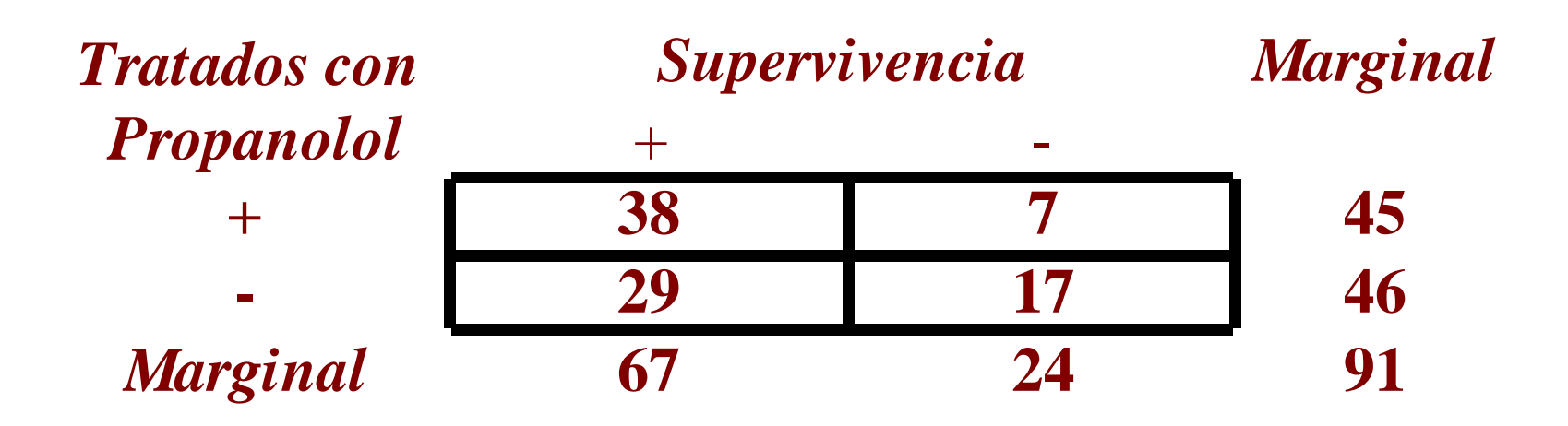

#### Ejercicio

- Existe la hipótesis que, entre los pacientes coronarios, uno de los principales determinantes de la mortalidad es el sexo femenino.
- Para contrastar dicha hipótesis se estudiaron 434 pacientes coronarios ingresados en la UCI del Hospital la Fe, observándose los siguientes datos:

#### Ejercicio

- **Mujeres ingresadas:109**
	- **Fallecieron:21; Supervivientes:88**
- **Varones ingresados:325**
	- **Fallecieron:25; Supervivientes:300**

**Construye una tabla** *2x2*

#### Solución al ejercicio

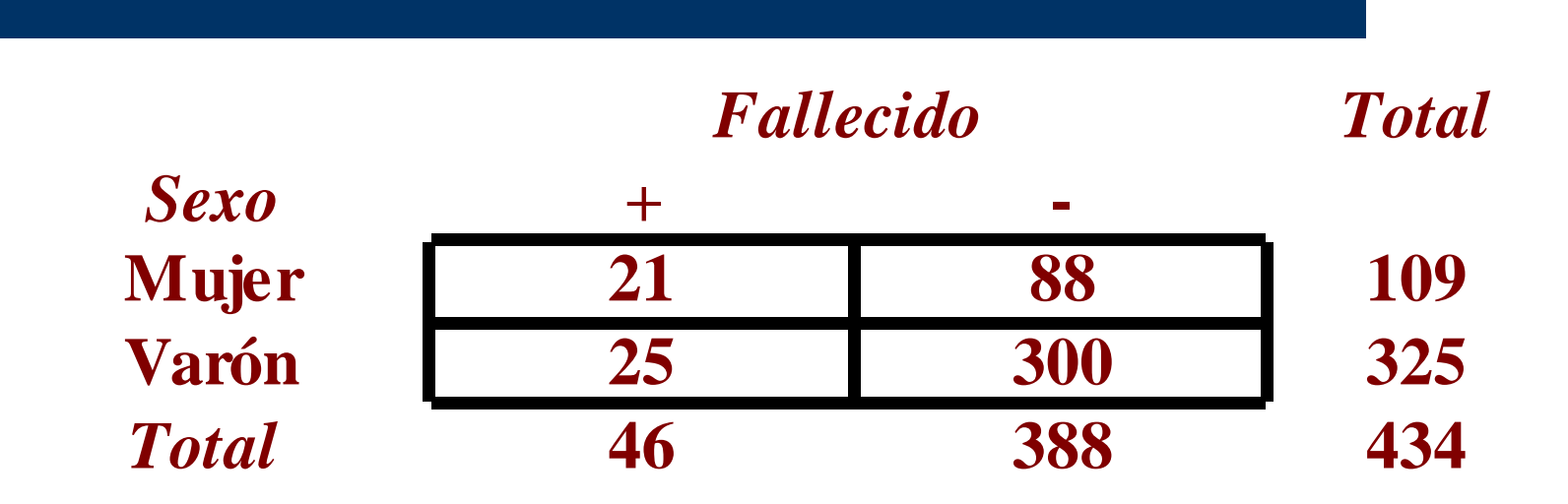

#### **Descripción de variables cuantitativas**

- Medidas de centralización.
	- Promedio o Media aritmética (m). Se calcula sumando los valores de las observaciones y dividiendo el resultado por el número de las mismas.
	- Mediana.
- Medidas de dispersión.
	- Desviación típica o estándar (DE).

#### Parámetros de Centralización: Media Aritmética

# $m = \sum x / n$

#### **Varianza y Desviación Estándar**

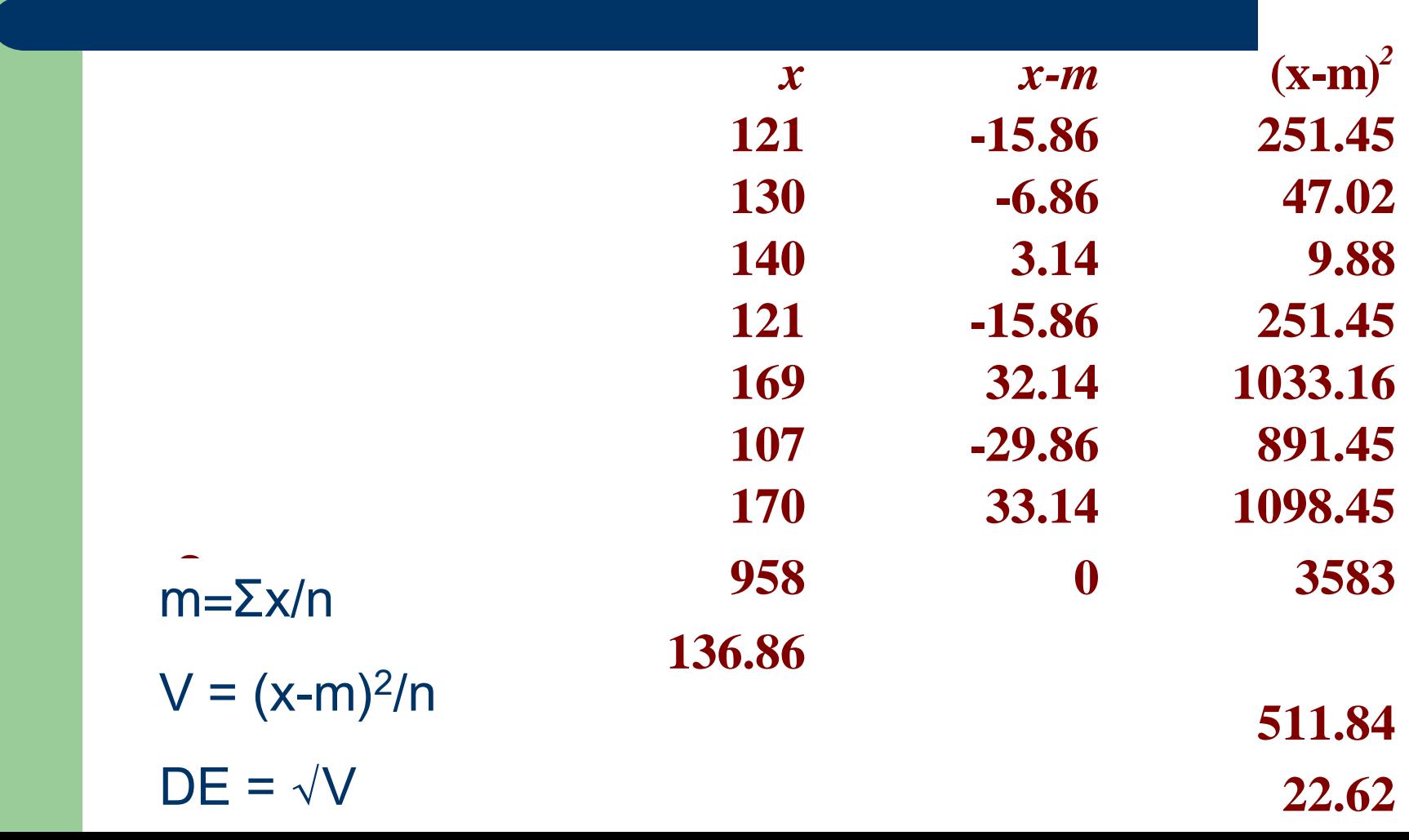

## **Normal and Skewed Distributions**

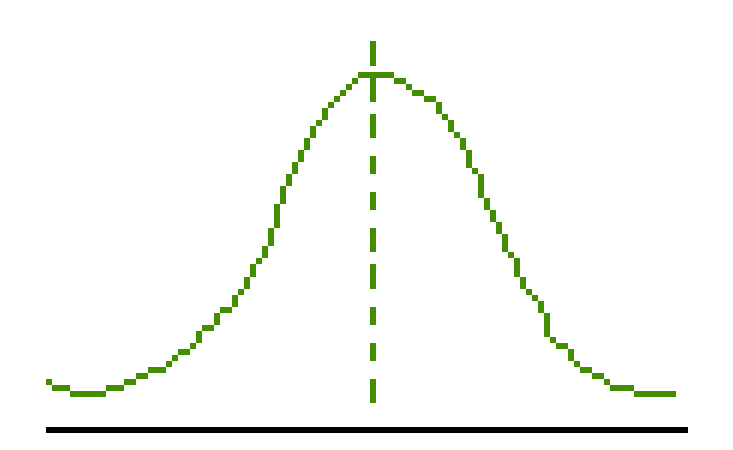

- symmetrical
- mean, mode, median
- · unimodal

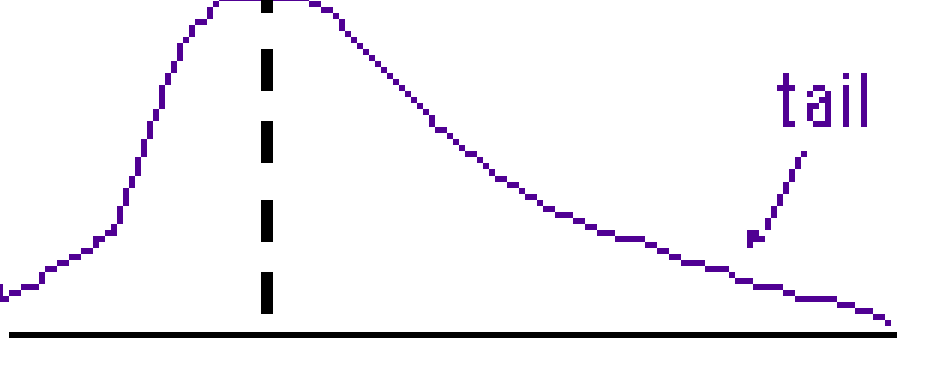

- skewed to the left
- · mode, median

modal

• unimodal

## Mean, Median, Mode

Respiratory rates group  $1=(11, 12, 13, 13, 14, 15)$ ;  $\bar{x} = 13$ group  $2=(11, 12, 13, 13, 14, 25)$ ;  $\bar{x} = 17$ The mean is affected by extreme values Median is 13  $\div$  value that divides data in 50:50 Mode is  $13$  -- the most common value

# **Measures of Central Tendency** mode median mean, median, mode mean

## **Measures of Dispersion**

### ■Standard deviation: 1 sd, 2 sd, 3 sd

## Percentiles: 25, 50, 75, 90, 95

## ∎Range: largest value-smallest

## **Standard Deviation**

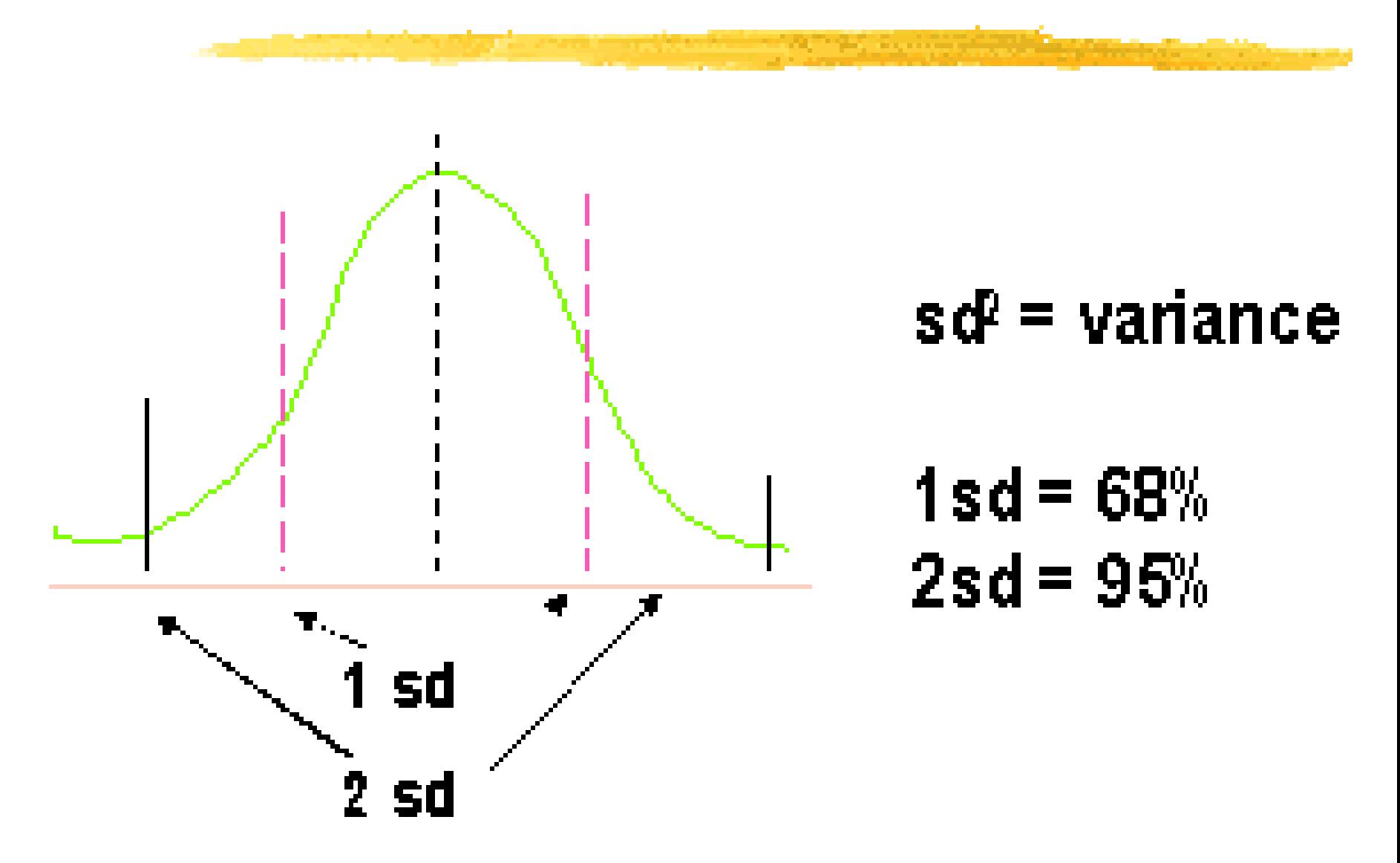

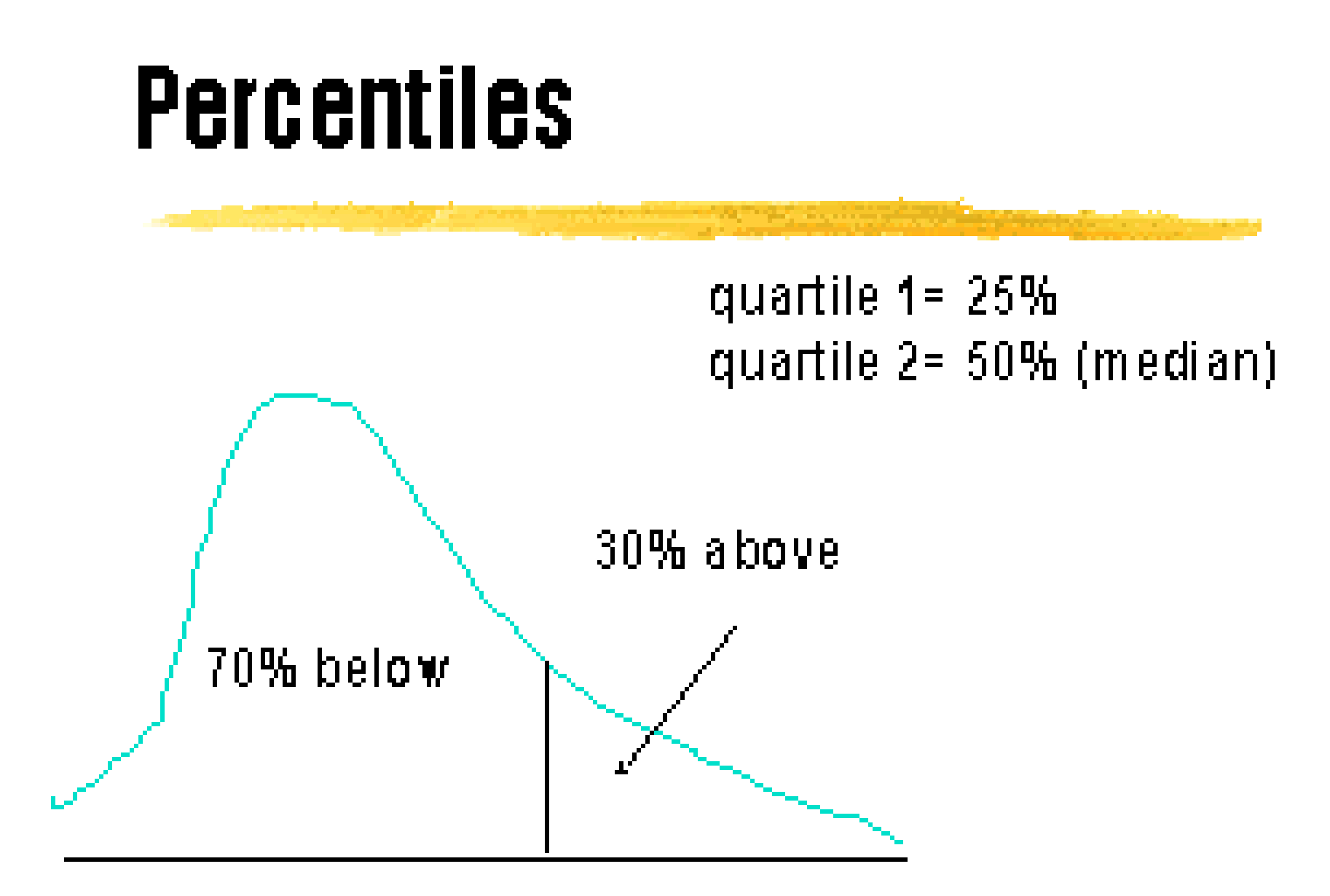

70th percentile

#### **Inferencia Poblacional**

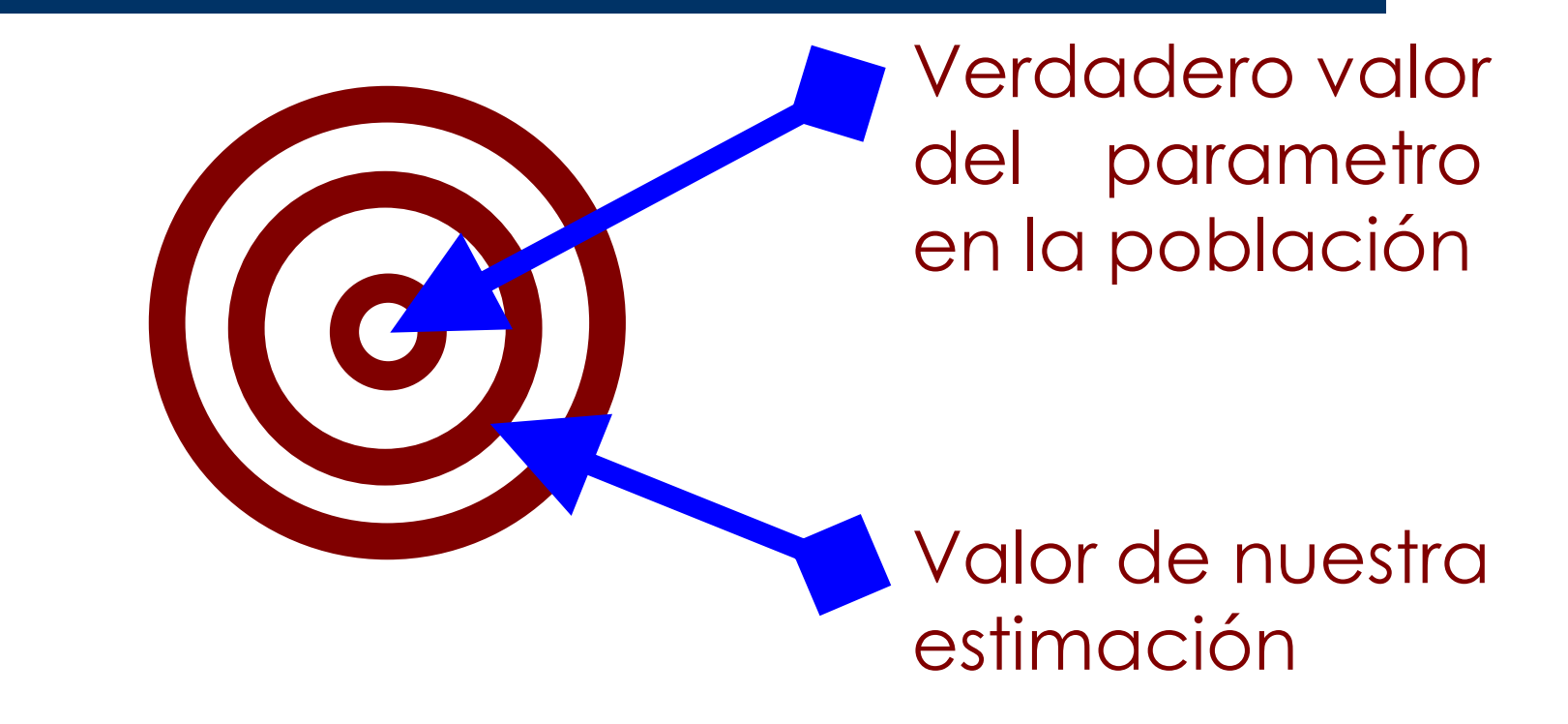

#### **Error Estándar: Media Poblacional**

# $EE = \frac{DE}{\sqrt{n}}$

#### **Error Estándar: Proporción Poblacional**

$$
EE = \sqrt{\frac{p(1-p)}{n}}
$$

#### **Error estándar: Proporción Poblacional**

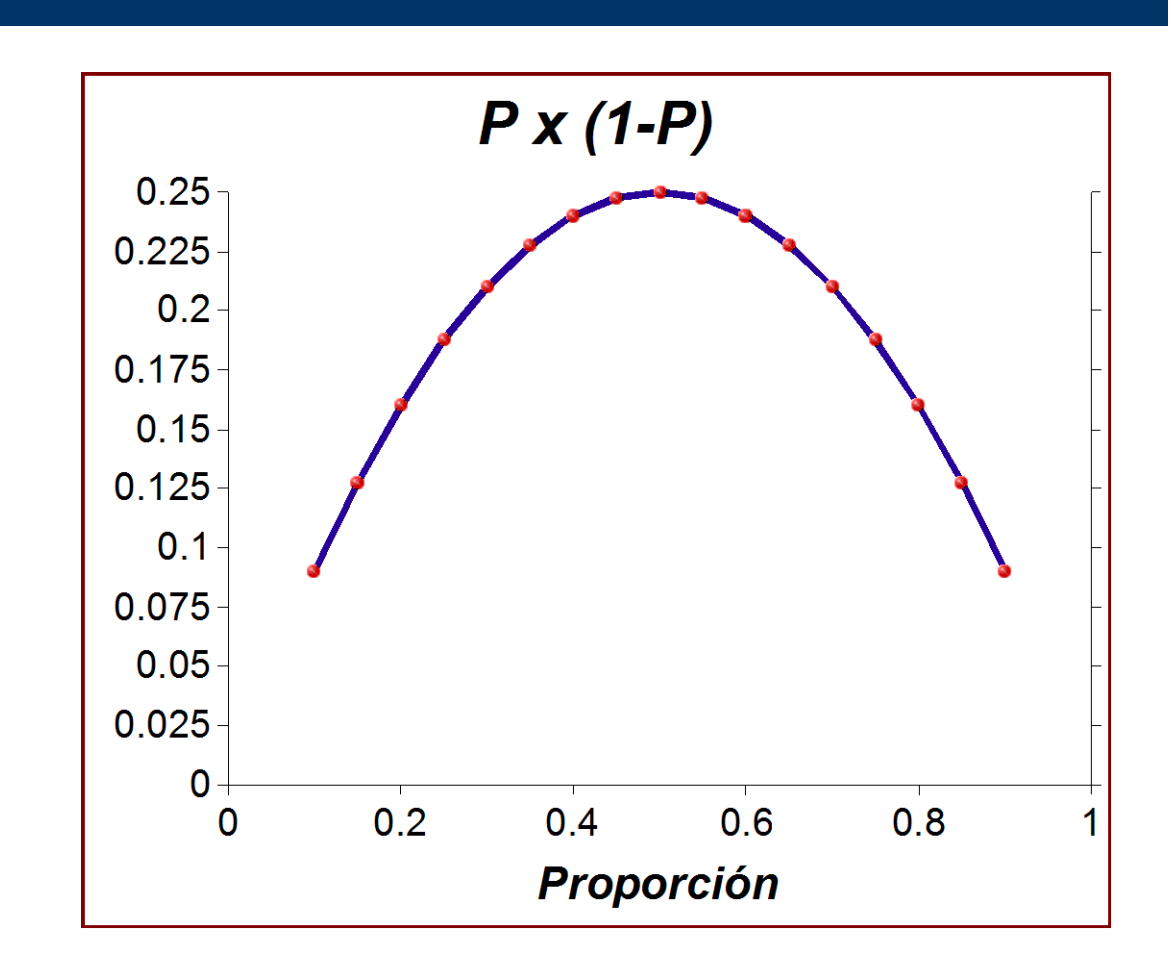

#### **EE de una Media y una Proporción**

$$
EEM = \sqrt{\frac{\text{var}}{n}} \qquad EEP = \sqrt{\frac{p(1-p)}{n}}
$$

- Numerador: *incertidumbre* muestral
- Denominador: tamaño muestral

#### **Intervalo Confianza Poblacional**

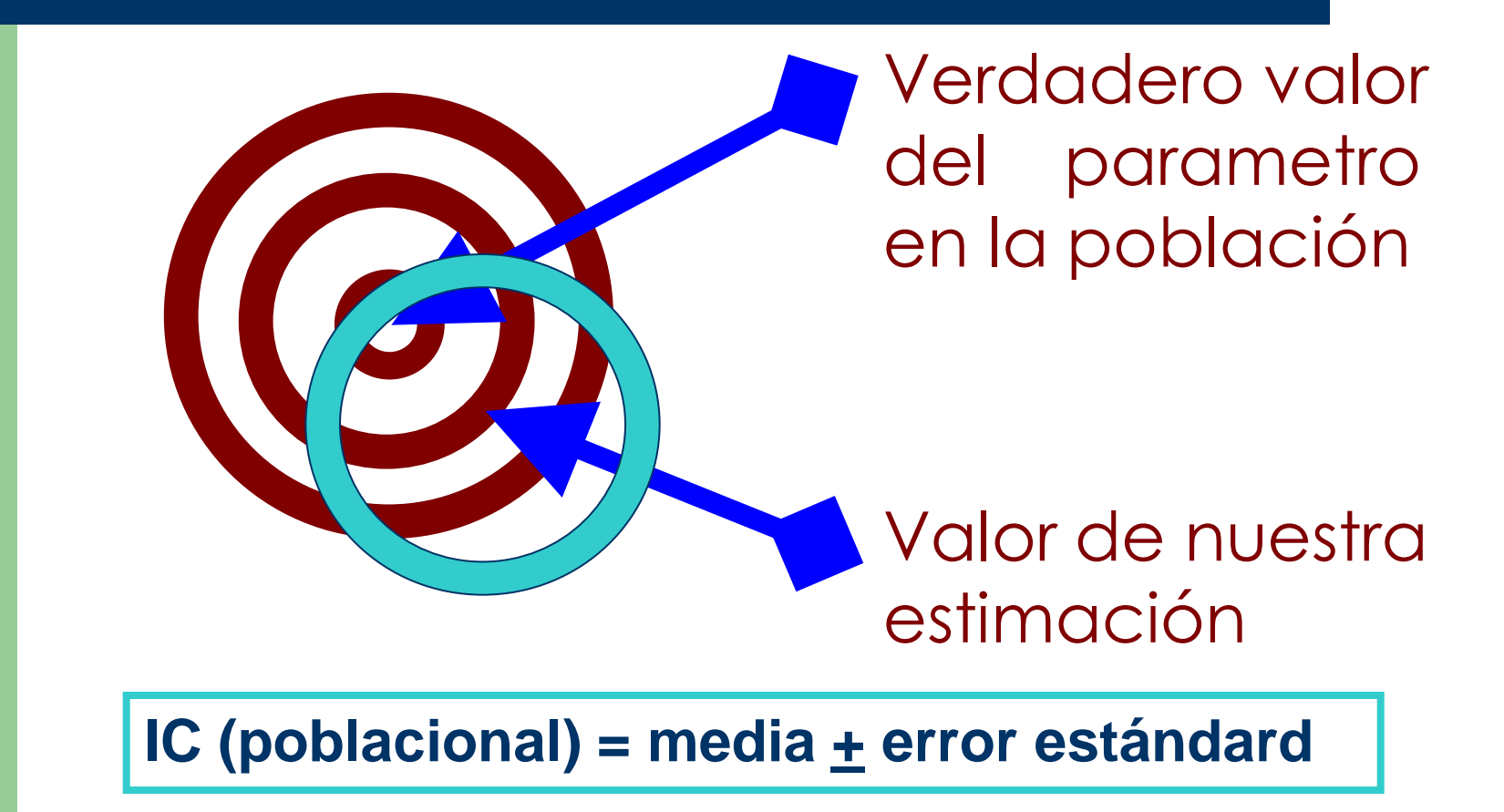

#### **Estadística Analítica**

#### *Estadística "Analítica"*

- *Descartar (o Confirmar) hipótesis*
- *Inferencia de relación causal*

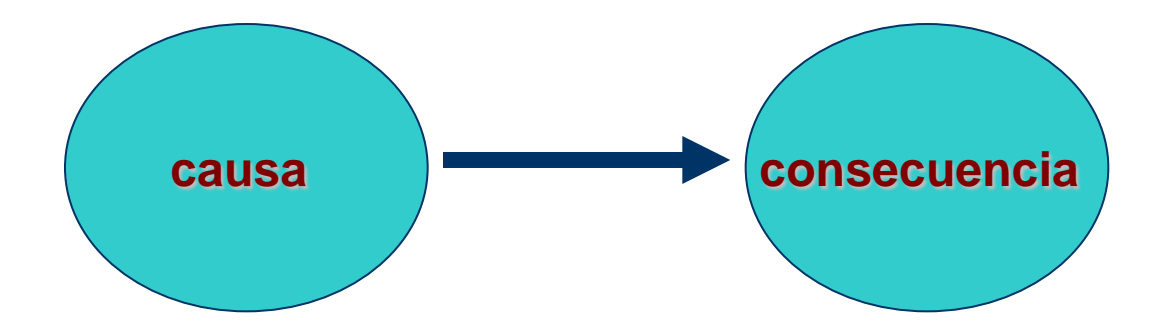

#### *…es calcular "la p"*

#### **Fundamento de los tests estadísticos**

- **Relación Señal/Ruido**
	- **La señal: diferencias entre medias o proporciones**
	- **El ruido: Error Estándar de la diferencia**

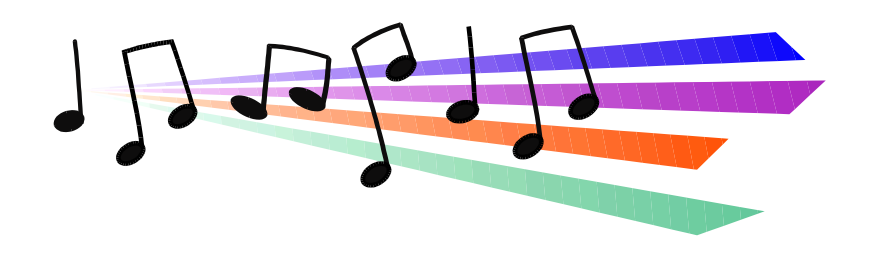

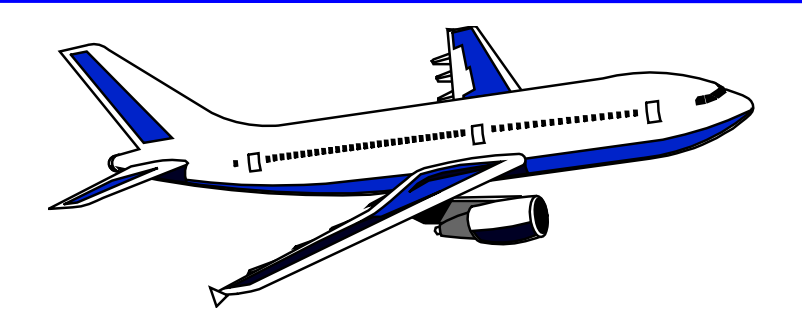

#### ¿Es diferente el efecto entre los TRES tratamientos?

#### Test ANOVA

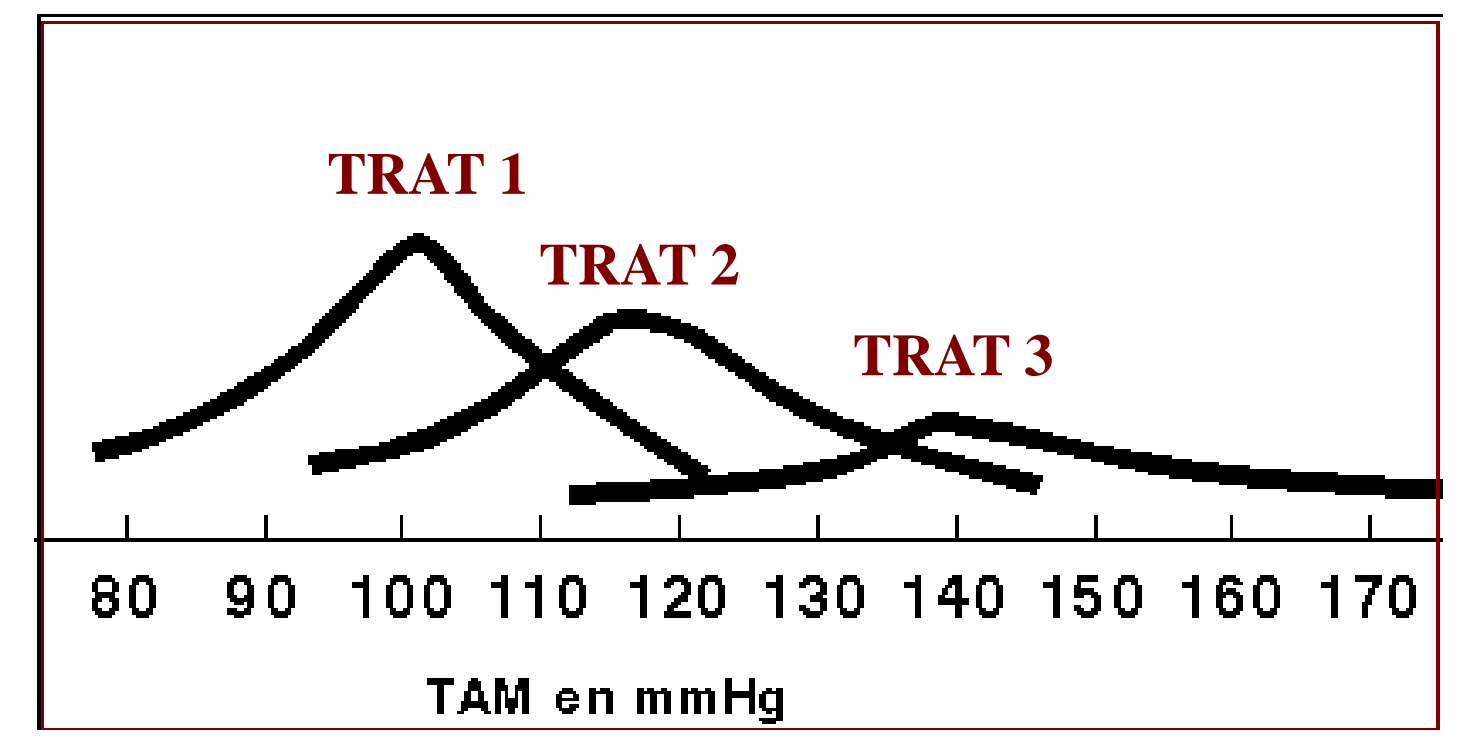

#### Test ANOVA

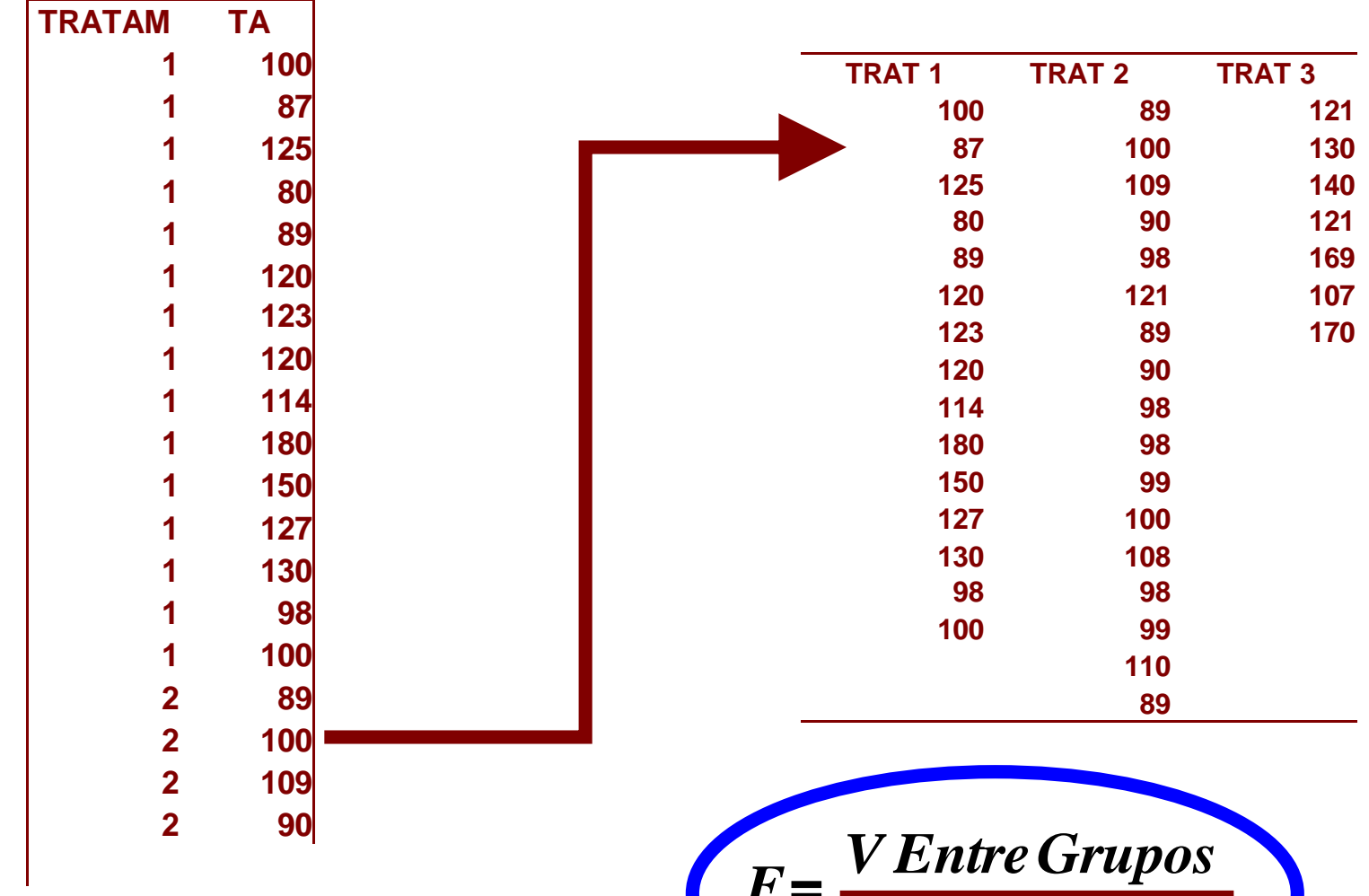

**Cálculo de estadístico F: Bajo H0 se distribuye F Snedecor** *F***=** *V Intra Grupos*

#### **ANOVA como Razón Señal/Ruido**

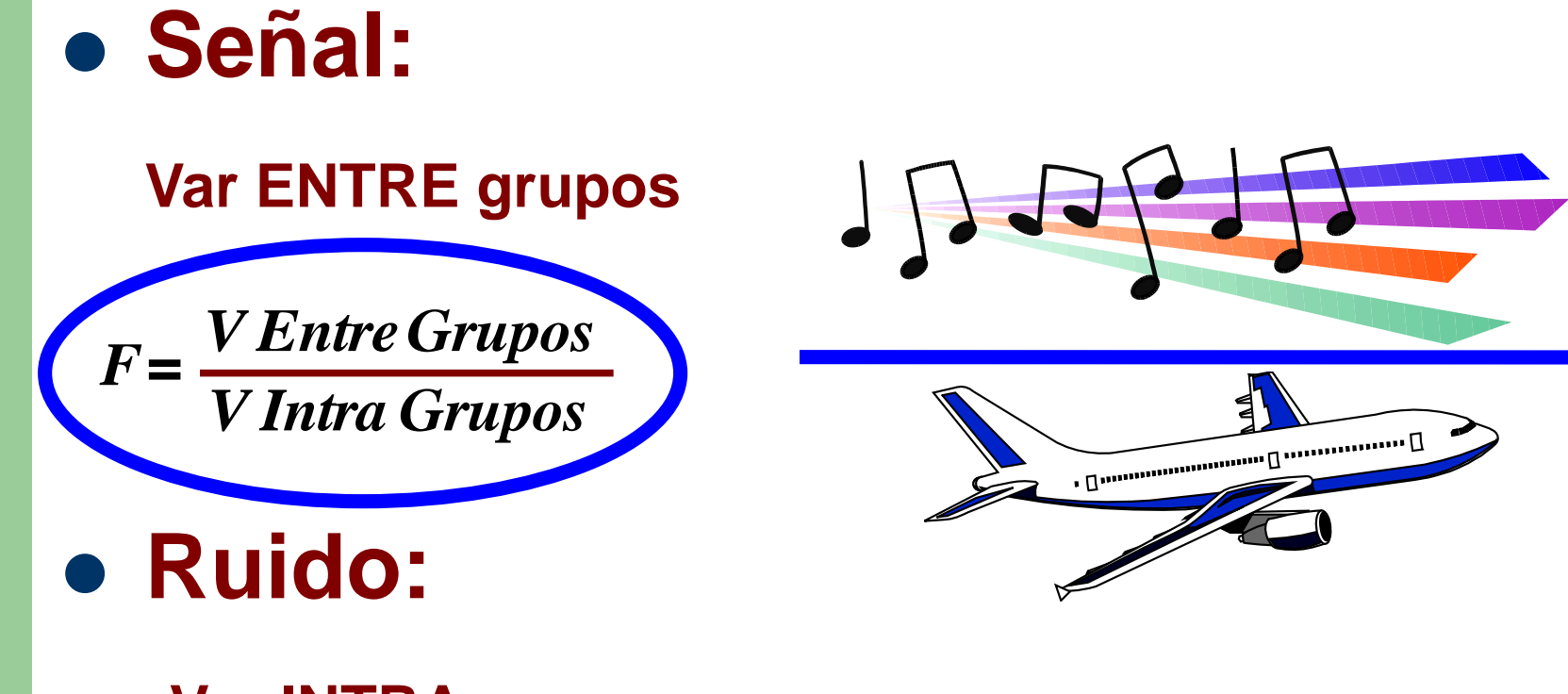

**Var INTRA grupo**

#### ¿Es diferente el efecto entre los DOS tratamientos?

#### Test "t" de Student Fisher

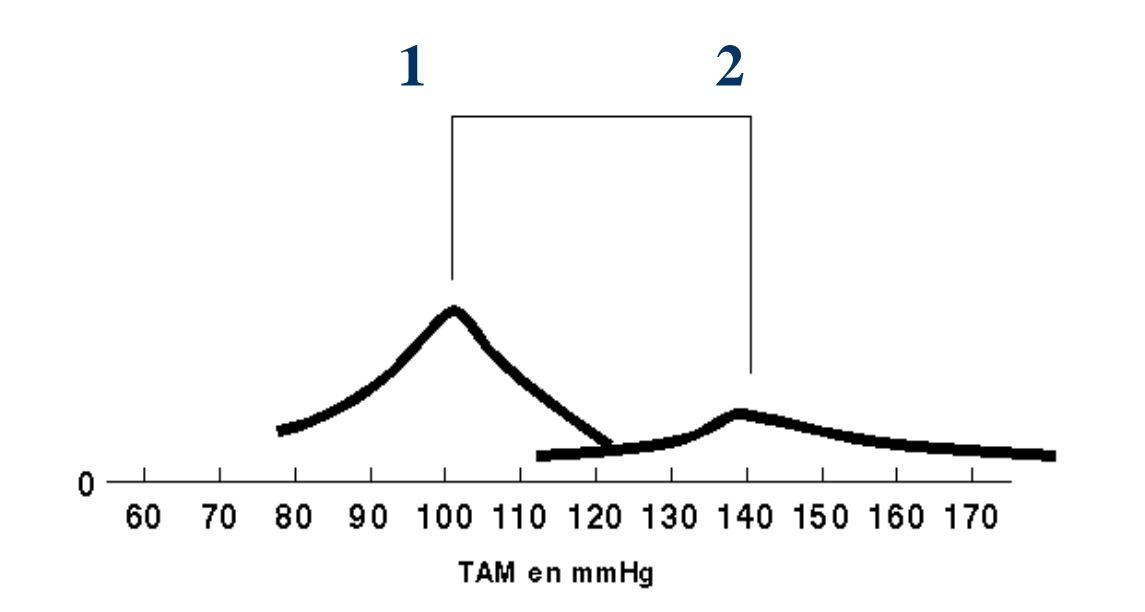

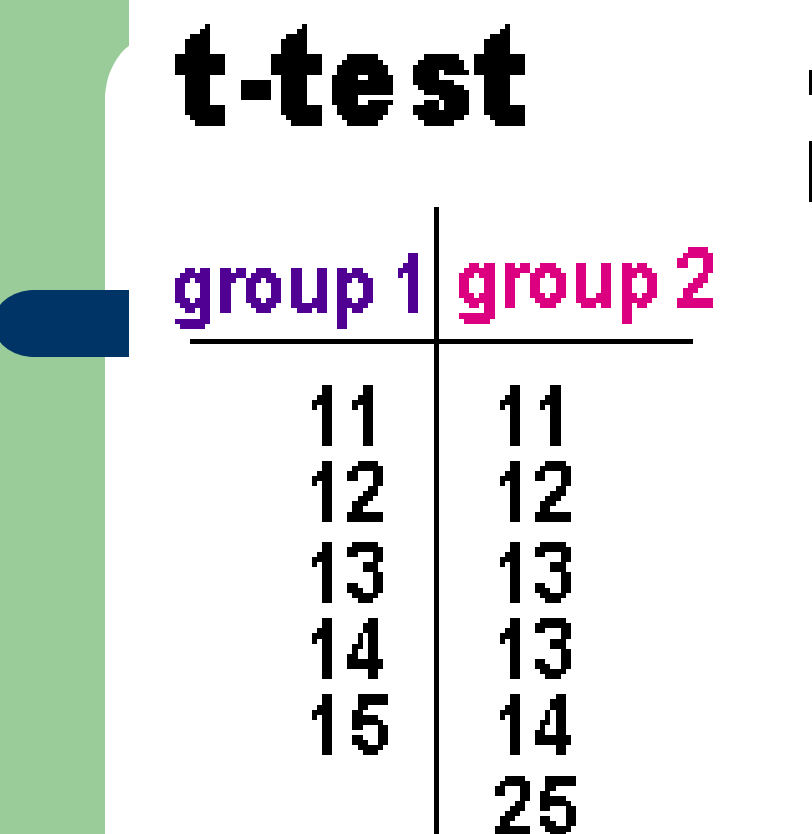

compare respiratory rates between group of horses

Horses in group 1 are independent from horses in group 2

 $Ho: mean 1 = mean 2$  $Ha:$  mean 1  $\neq$  mean 2

**Cálculo de estadístico t: Bajo H0 se distribuye T Student-Fisher**

#### **t-test calculations**

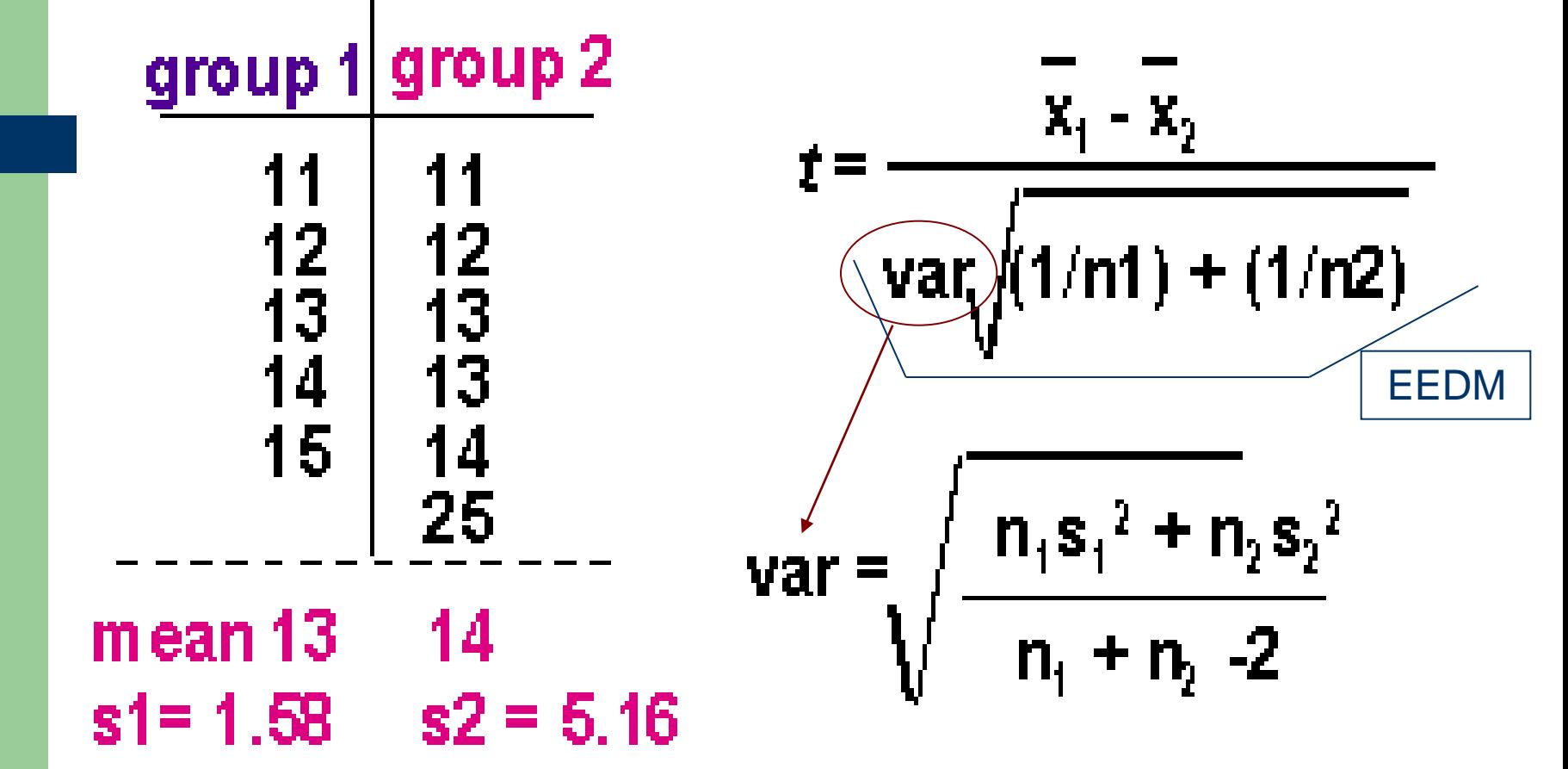

#### **La "t" de Student como Razón Señal/Ruido**

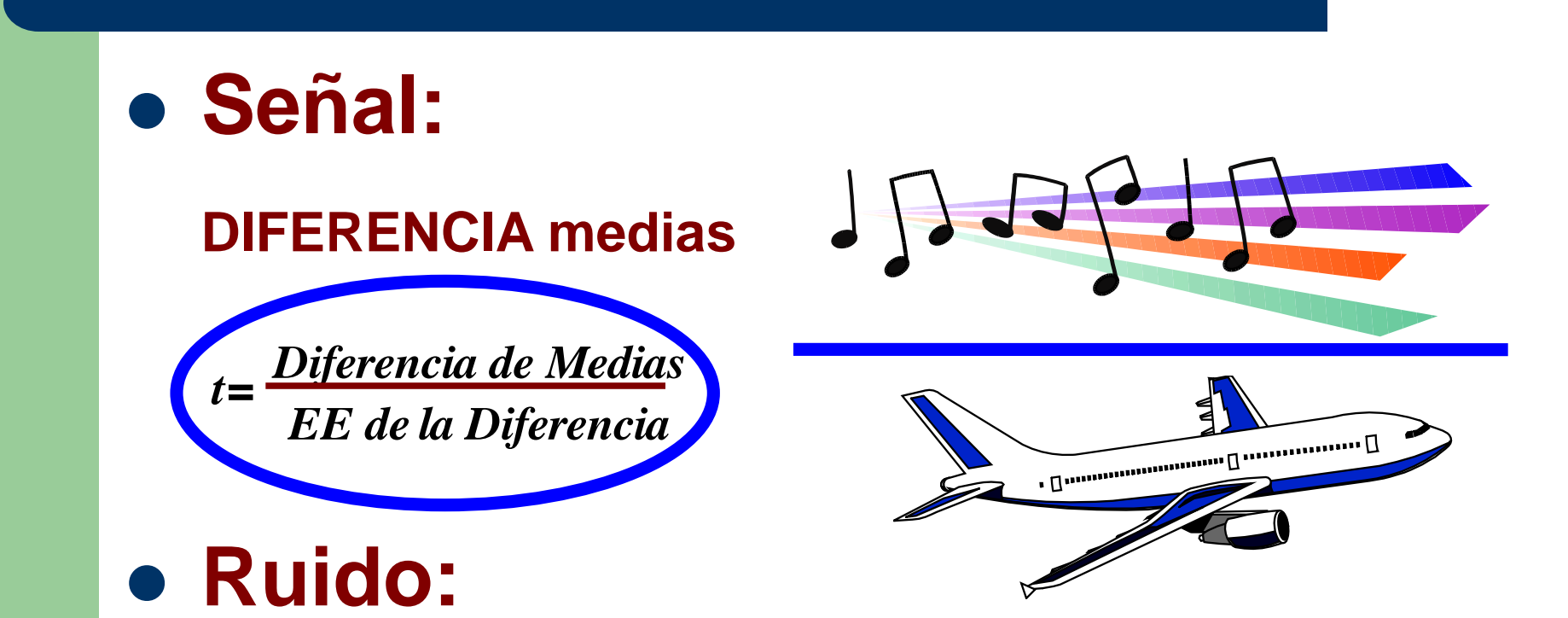

**VARIANZA diferencia medias**

#### **Diferencia de "Porcentajes" (Variables cualitativas)**

#### Test Ji al cuadrado de Pearson

*Tratamiento Remisión Marginal + -* **Estudio A B 50 Control C D 50** *Marginal* **50 50 100**

#### **Diferencia en Recuento de Observados vs Esperados**

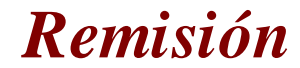

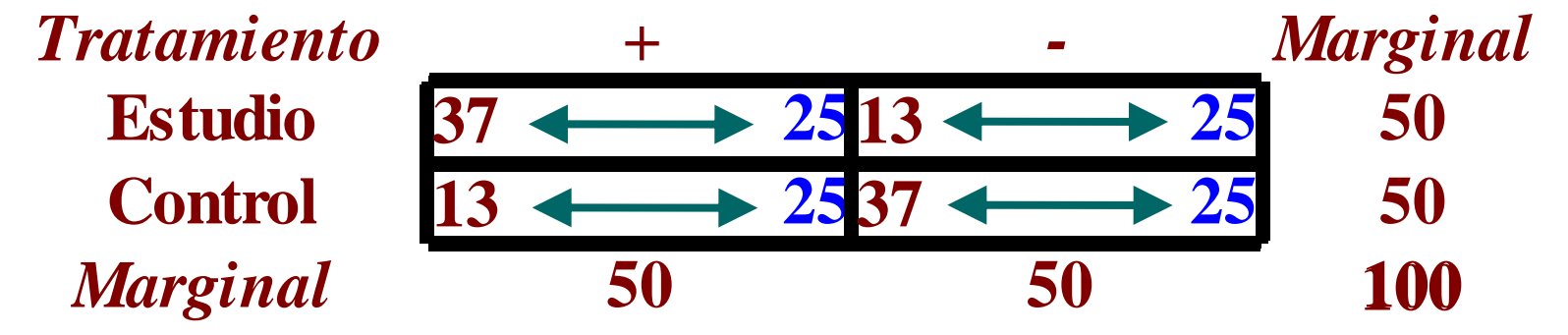

#### Test de Ji al Cuadrado

$$
\mathbb{I}_{2} = \sum_{n \geq 0} \frac{(O-E)^{2}}{E}
$$
\n
$$
\chi^{2}_{obs} = \frac{n(ad-bc)^{2}}{n_{1}n_{2}(a+c)(b+d)} =
$$

#### **Cálculo de estadístico**  $M/2$ **: Bajo H0 se distribuye Ji al cuadrado**

#### Ji al Cuadrado como **Razón Señal/Ruido**

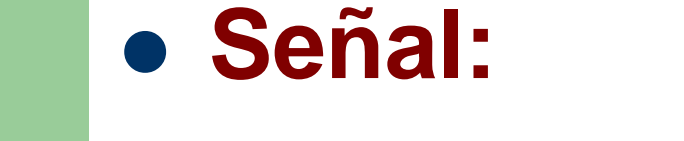

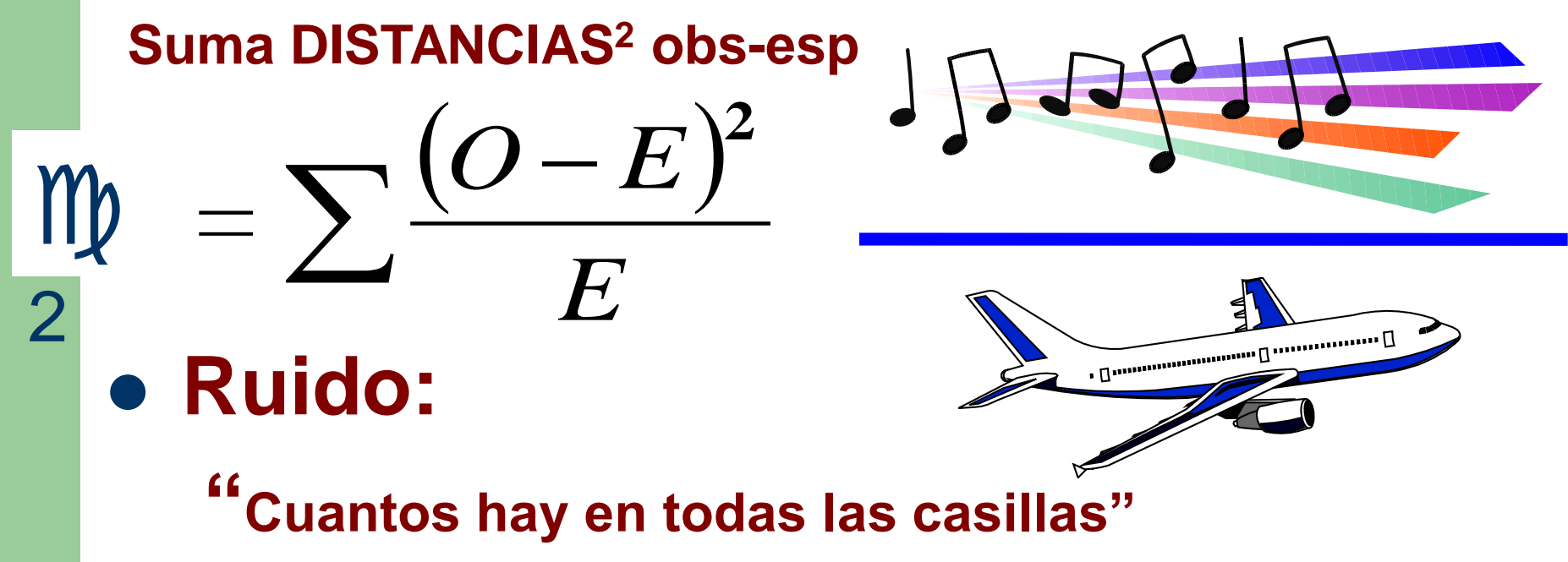

#### **Fundamento de los tests estadísticos**

 **Señal "pequeña" vs ruido grande** ............<sub>1</sub> . Dennementation **p > 0,05 Test no significativo** 

#### **Fundamento de los tests estadísticos**

- **Ruido pequeño vs señal grande**
- **Test significativo p < 0,05**

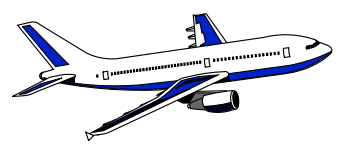